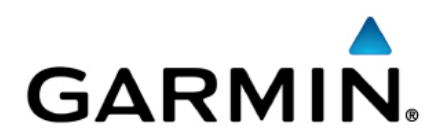

# Developer Guide for IPC Outbound

V 2.0.5 Updated: 02/28/2024

# **Contents**

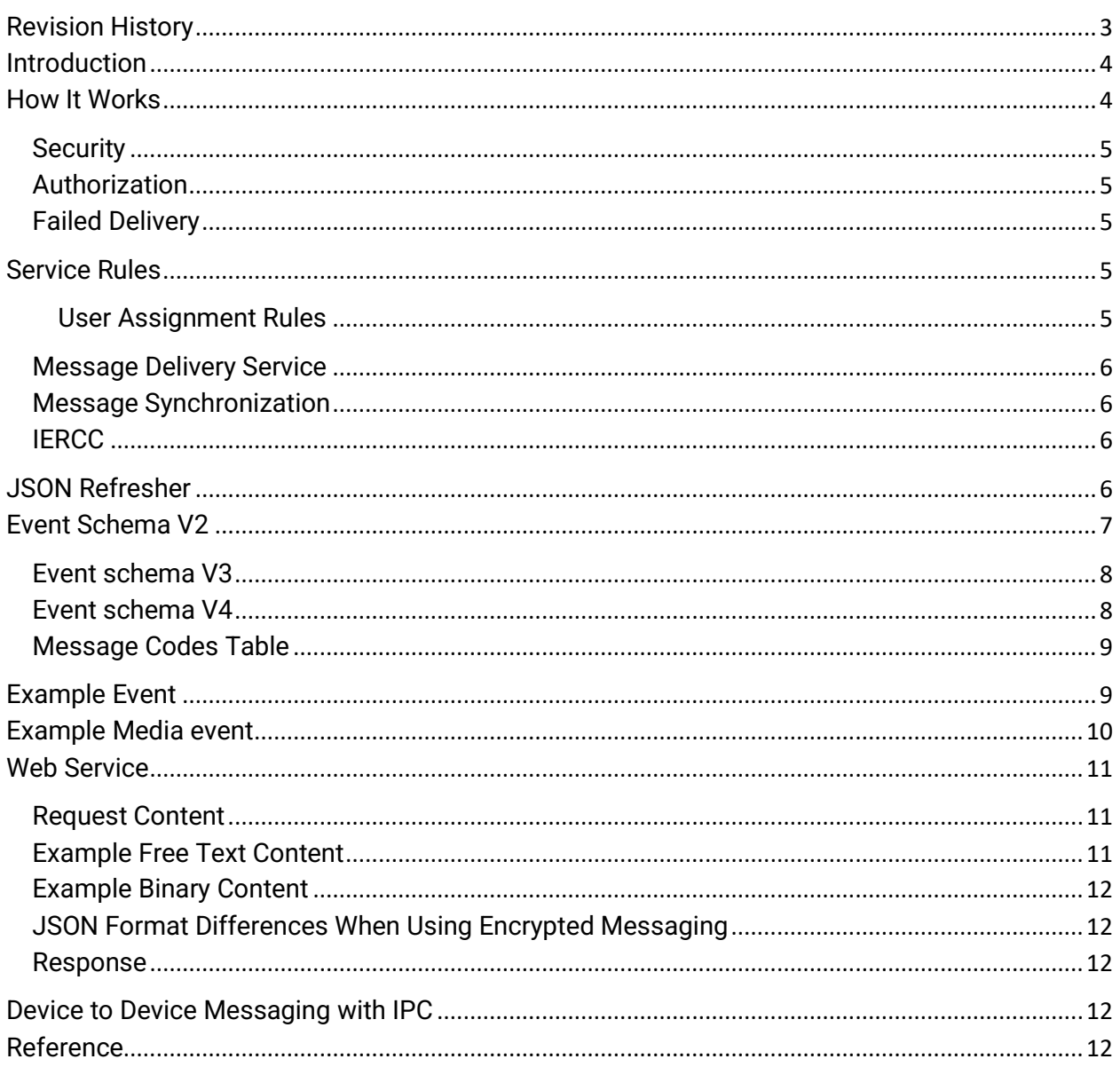

# <span id="page-2-0"></span>**Revision History**

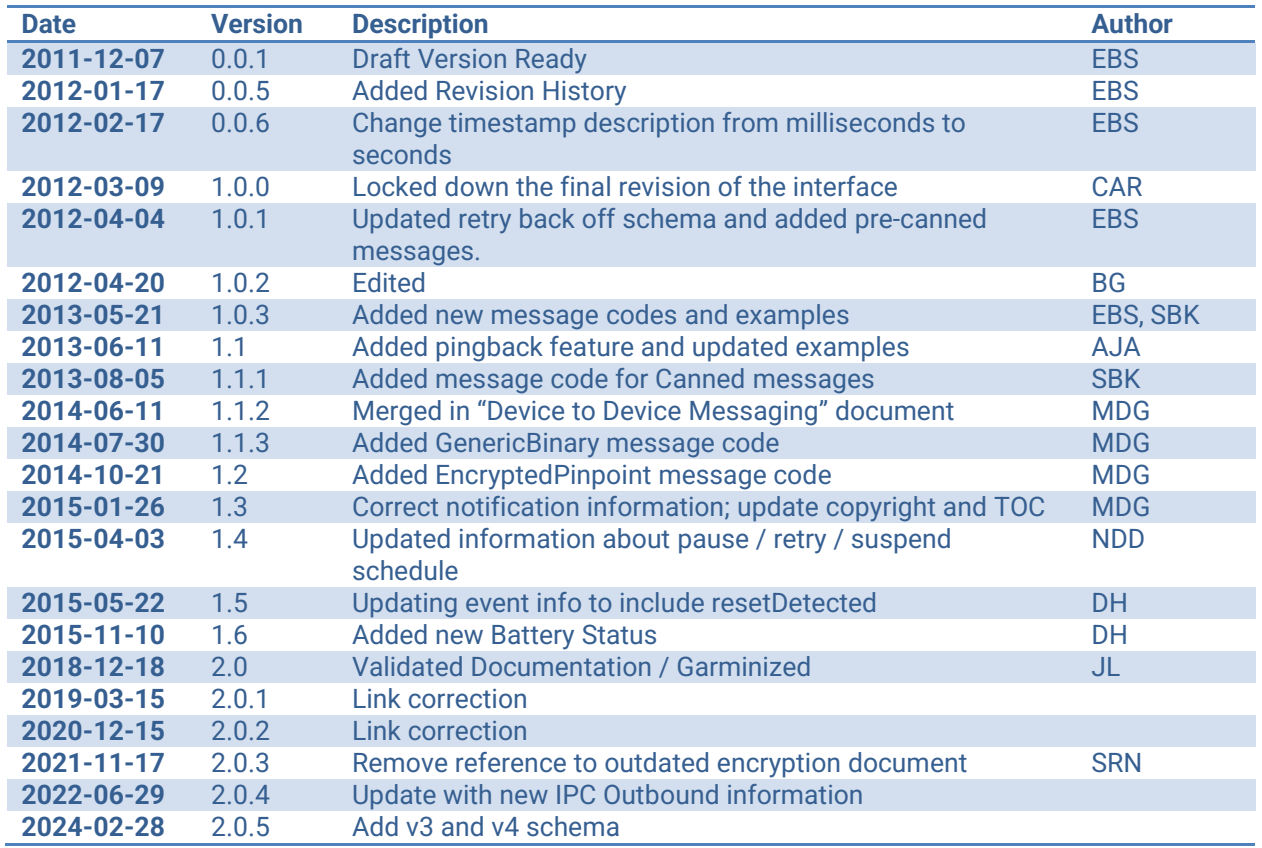

# <span id="page-3-0"></span>**Introduction**

IPC Outbound is an inReach data push service for professional and enterprise inReach customers. The service uses web standards to relay messages sent from an inReach to a web service. Each message is represented as an **Event** using an efficient JSON schema. JSON is a text based open standard for representing simple data structures. The messages are pushed to the web service using HTTP.

# <span id="page-3-1"></span>**How It Works**

The Garmin data push service requires end users to setup a web service to handle incoming HTTP-POST requests from the Garmin gateway. The post requests occur when messages are received from registered inReach devices. The messages are queued in the Garmin gateway and then relayed to the web service. The relayed content contains information about the inReach message that was sent.

The relay period is near real-time. This means that as soon as the message has been received from the Iridium GSS (Gateway SBD Subsystem) it will be relayed to the end user's web service.

Every HTTP session should have a response from the web service. Successful sessions should respond with code 200. Anything else will be considered a failed delivery. When a failure occurs, the message is queued and then retried. Repeated failures will cause the system to wait longer between tries. Please see [Failed Delivery](#page-4-2) for more information about the retry schema.

The image below is a simplified diagram of the request and expected response.

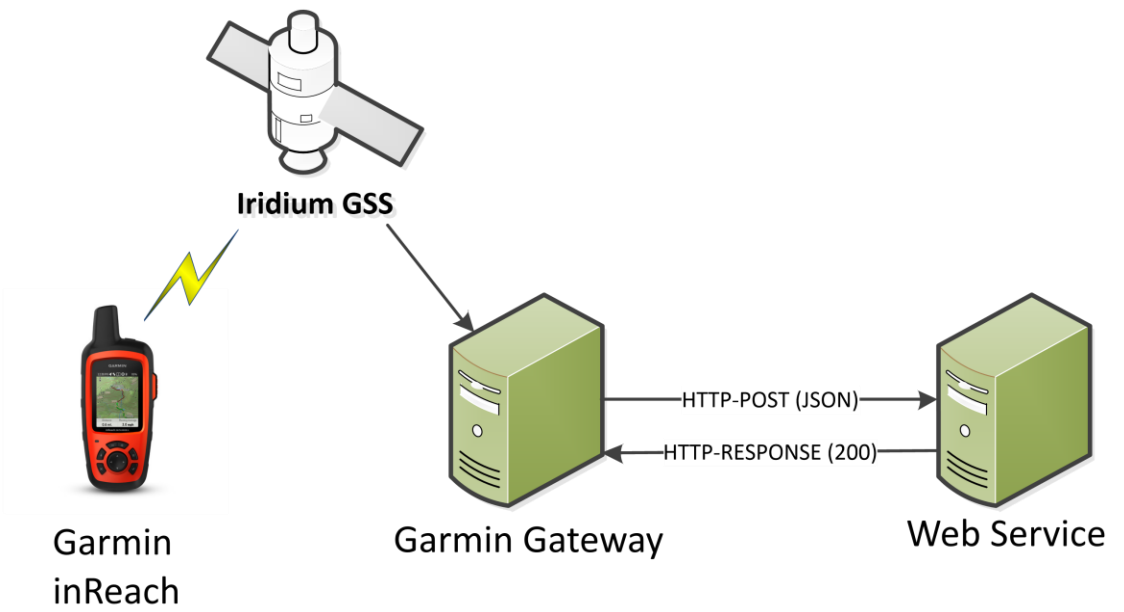

# <span id="page-4-0"></span>**Security**

All HTTP-POST data can be encrypted using HTTPS (Hypertext Transfer Protocol Secure). HTTPS is the use of HTTP over an encrypted connection. To use this service, the server administrator must create a signed public key certificate for the web server. The certificate should be signed by a trusted authority. All certificates are validated.

# <span id="page-4-1"></span>**Authorization**

Customers can configure their own authorization method by setting an OAuth client ID, client secret and OAuth URL to authenticate against. The service will generate and use OAuth token. Or the customer can specify a static token that will be included in HTTP headers.

# <span id="page-4-2"></span>**Failed Delivery**

If the initial delivery attempt fails, the HTTP-POST will be retried. Subsequent failures will result in the service waiting longer between retries. The service will retry after 2, 4, 8, 16, 32, 64, and 128 seconds.

If the service experiences errors sending data to the customer server for a period of 12 hours continuously, it will pause all attempts to deliver data for the subsequent 12 hours. An email will be sent to the customer containing notification of this event along with a list of recent errors. First email will come after 30 minutes if their listener is malfunctioning/not sending messages and then after 12 hours and then after 12 hours and then after 12 hours. Additional diagnostic and debugging information may be found under the "Portal Connect" section of [https://explore.garmin.com](https://explore.garmin.com/)

This cycle of attempting to send messages for 12 hours, and then pausing for another 12 hours will be repeated 5 times (5 days). Any successful message sent to the customer server during an attempt window will reset the cycle back to a "normal" state. Email notifications will be sent to the customer every time the service pauses.

If at the end of 5 days there have been no successful message deliveries to the customer server, the IPC service will suspend itself and no more messages will be delivered to the customer. Garmin Technical Support must be contacted to resume IPC delivery.

At any point in time, if the customer's IPC queue contains messages older than 5 days, it will discard messages from the queue until it reaches a message under 5 days old.

# <span id="page-4-3"></span>**Service Rules**

<span id="page-4-4"></span>IPC Outbound allows professional and enterprise customers the choice of whether or not to assign a device to a user. Special rules have been developed around how services function when users are not assigned to devices. These rules include how message relay, device synchronization and IERCC work. Below is a table that defines which services are enabled when a user is assigned to the device.

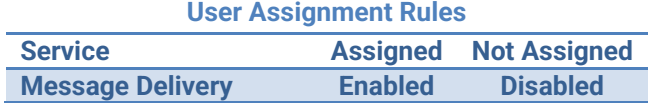

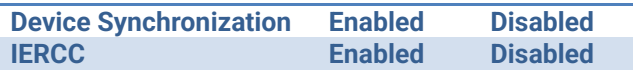

# <span id="page-5-0"></span>**Message Delivery Service**

The Garmin enterprise website has a robust set of services for sending and receiving SMS and SMTP messages to the recipients of an inReach message. Users can opt out of automatic message delivery by not assigning a device.

# <span id="page-5-1"></span>**Message Synchronization**

The Garmin inReach utilizes an extremely optimized protocol for Over-the-Air communications. The optimizations compress the number of bytes used per message. A key feature of the protocol is the employment of synchronized data. Synchronizing data allows the protocol to encode a long free text message to 1 byte or less.

IPC Outbound can make synchronization transparent when a user is assigned to the device. The service will automatically make the translation from the encoded value to the contact, message or puck message button.

This feature can be disabled by not assigned a user to the device. With this configuration, IPC Outbound will not translate the encoded values. Instead, it will pass values in the appropriate fields. For example, instead of receiving an IPC Outbound message addressed to [john.smith@email.com.](mailto:john.smith@email.com) The address will be the number 24. It is up to the receiving service to make the translation.

#### <span id="page-5-2"></span>**IERCC**

Customers may opt to utilize IERCC Search and Rescue. Please note that a user must be assigned to the device to enable IERCC.

# <span id="page-5-3"></span>**JSON Refresher**

The IPC Outbound request (HTTP-POST) will contain content that describes a message using JSON. Below is a short refresher on the JSON data format.

Structures in JSON are either name/value pairs or an ordered list of values. A value can be a string, number, object, array, true, false or null. String values are wrapped in double quotation marks ("example"). Object values begin with a left brace ({) and end with a right brace (}). Arrays begin with a left square bracket ([) and end with a right square bracket (]).

Below is an example of JSON. The names are the value types. For example the value for **String** is the string, "This is a string". The value of **Number** is the number 12345 (notice the missing quotation marks). The value of **ObjectArray** is an array of objects. Each object contains a **name** and **value**.

<span id="page-5-4"></span> "String" : "This is a string", "Number" : 12345, "Boolean" : true,

{

6 Developer Guide for IPC Outbound © 2013-2024 Garmin

```
 "ObjectArray" : [ 
      { "name" : "one" },
      { "name " : "two" }
   ]
}
```
<span id="page-6-0"></span>Please refer to RFC 4627 at<https://datatracker.ietf.org/doc/html/rfc4627> for more details.

# **Event Schema V2**

The root object contains the string "Version" and an "Events" array of objects. The version is used to distinguish between different iterations of the object. Updates to the JSON schema will be reflected in the version string.

The "Events" array can contain one or more event objects from different inReach devices. An event is defined as a single transmission of data from an inReach to the Garmin gateway. Each event is linked to a specific inReach device by the device's International Mobile Equipment Identity or IMEI. An IMEI is a unique 15-digit identifier for each inReach. In the [example,](#page-5-4) there is one event from inReach device 100000000000001. Events contain information about telemetry, type, status, and free text. More descriptive definitions of the values in the event object can be found below.

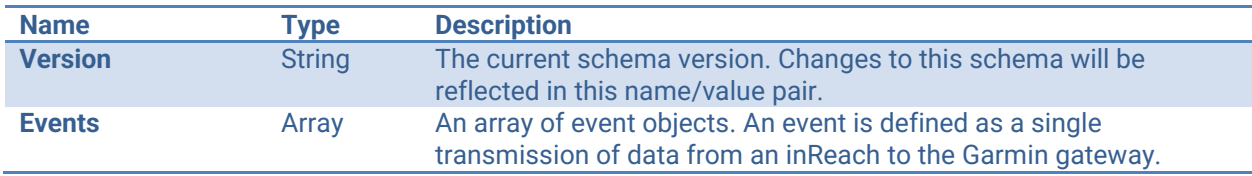

#### The event object has the following structure.

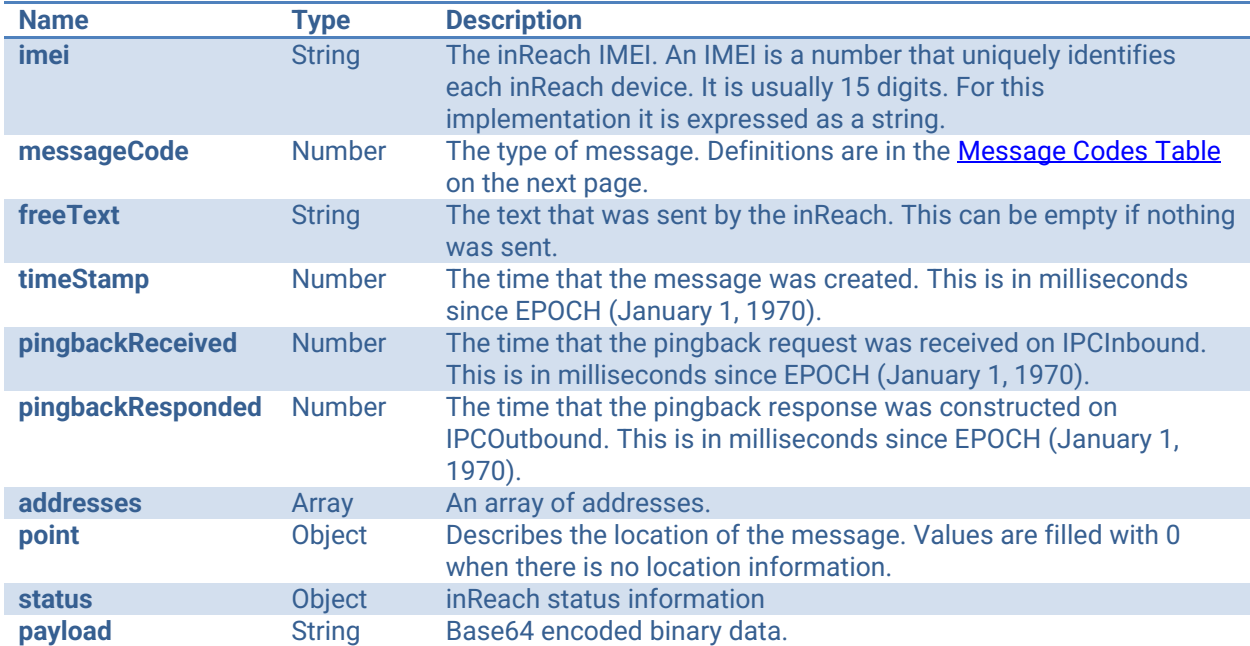

#### The address array contains objects with the following structure.

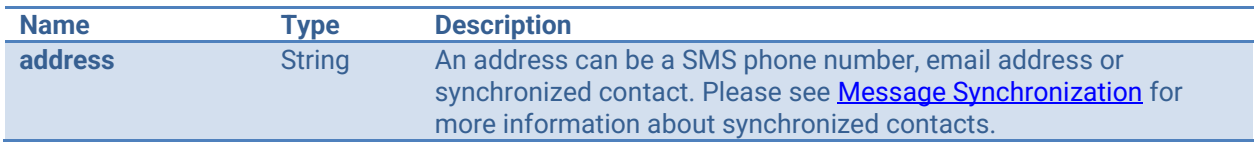

#### The point object contains the following structure.

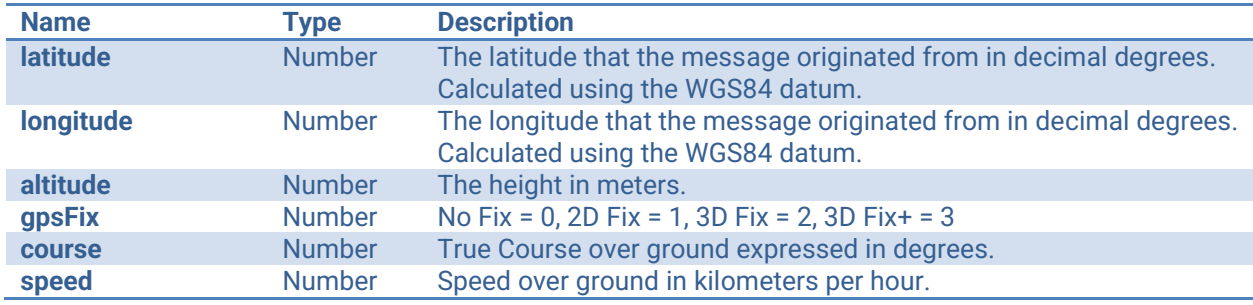

#### The status object contains the following structure.

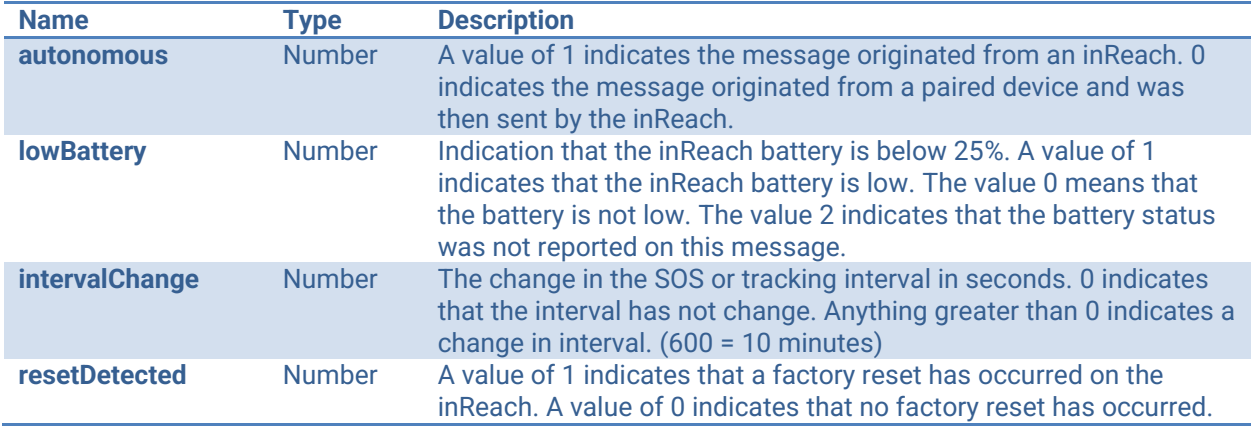

# <span id="page-7-0"></span>**Event schema V3**

Version 3.0 will add information about the way the message was sent. There are two options available: Satellite or Internet. This information will be visible through transportMode field.

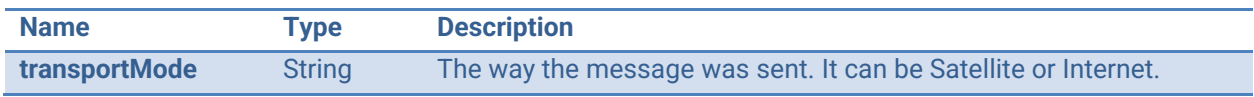

# <span id="page-7-1"></span>**Event schema V4**

Version 4.0 will add information about the media file sent with the message. The new fields will be the mediaId, mediaBytes, mediaType and transcription (if available).

The new values have the following structure:

| <b>Name</b> | <b>Type</b> | <b>Description</b>                                   |
|-------------|-------------|------------------------------------------------------|
| mediaBytes  | String      | Base64 binary data containing the media file content |

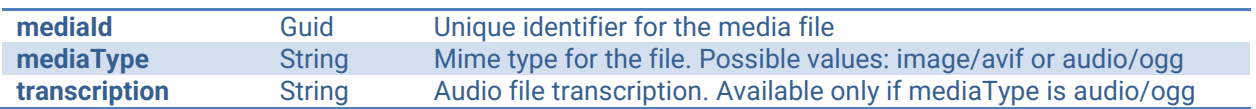

# <span id="page-8-0"></span>**Message Codes Table**

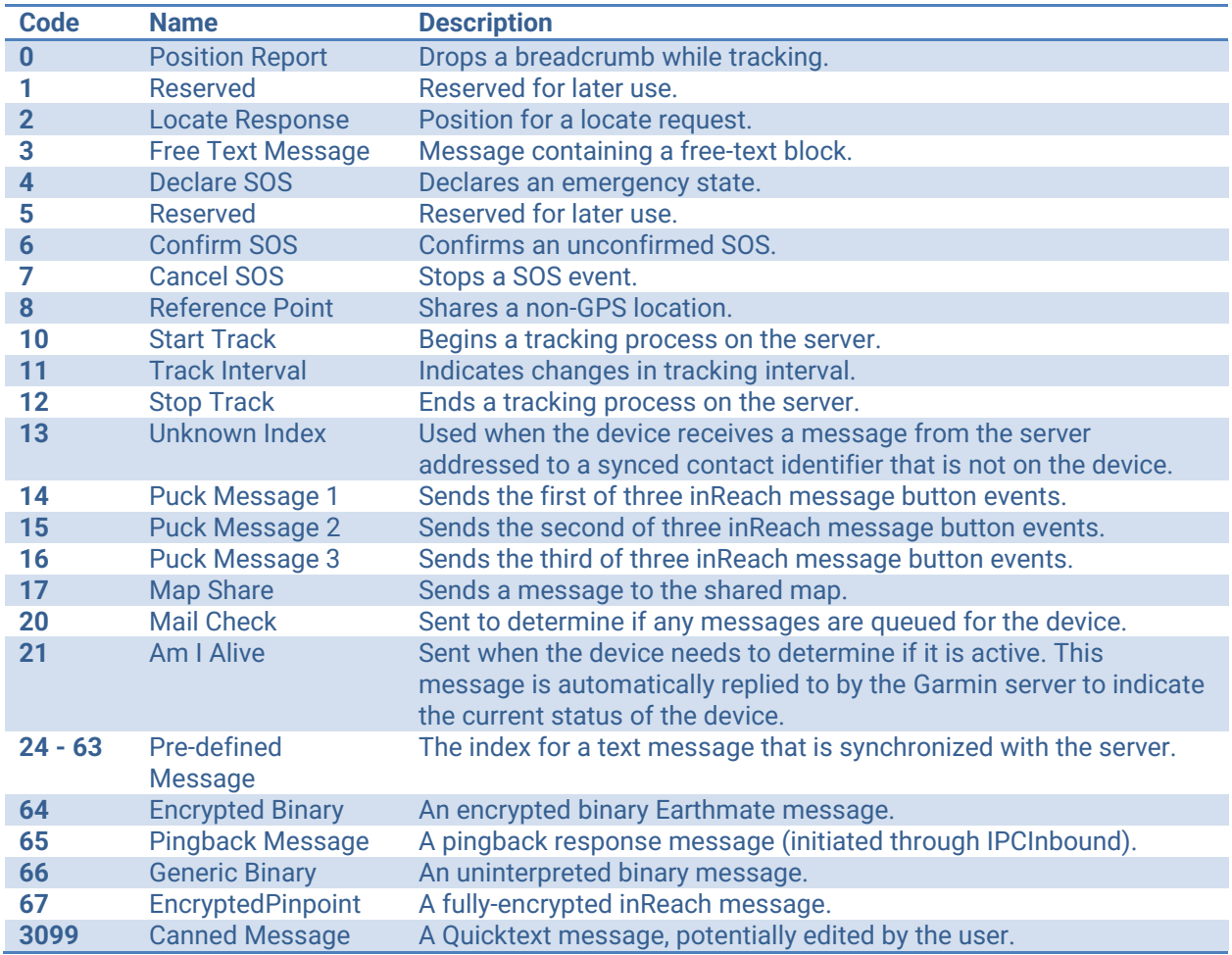

# <span id="page-8-1"></span>**Example Event**

Below is an example of a single request. The request **Version** is 2.0 and the **Events** array contains one event.

The event is a text message, **messageCode 3**, with the message, "**On my way.**" The event was created on Tuesday, December 13, 2011 at 8:56AM UTC. The message is addressed to two recipients. The first is to the SMS phone number **2075752244** and the second is to the email address **product.support@garmin.com**.

The message originated from latitude **43.807** and longitude **-70.16355**. At which point the device was moving northeast at **50 kilometers per hour**.

The **lowBattery** status is 1. This indicates that the battery is below 20%.

```
{
   "Version": "2.0",
   "Events": [
     {
       "imei": "100000000000001",
       "messageCode": 3,
       "freeText": "On my way.",
       "timeStamp": 1323784607376,
       "addresses": [
          { "address": "2075752244" },
          { "address": "product.support@garmin.com" }
       ],
        "point": {
          "latitude": 43.8078653812408, 
          "longitude": -70.1636695861816,
          "altitude": 45,
          "gpsFix": 2,
          "course": 45,
          "speed": 50
       },
        "status": {
          "autonomous": 0,
          "lowBattery": 1,
          "intervalChange": 0,
          "resetDetected": 0
       }
     }
  ]
}
```
# <span id="page-9-0"></span>**Example Media event**

Below is an example of a single request with an audio file. The request **Version** is 4.0 and the **Events** array contains one event. (mediaBytes value is truncated because the length of the file is very big).

```
{
   "Version": "4.0",
   "Events": [
     {
       "imei": "100000000000001",
       "mediaBytes":
"T2dnUwACAAAAAAAAAACYPXZVAAAAAOvw5FoBE09wdXNIZWFkAQE4AcBdAAAAAABPZ2dTAAAAAA
AAAAAAAJg9dlUBAAAAus",
       "mediaId": "01082758-4cfb-451d-a273-2e4bf462c37d",
       "mediaType": "audio/ogg",
```

```
 "transcription": "This is an audio message",
      "messageCode": 3,
     "freeText": "On my way.",
     "timeStamp": 1323784607376,
      "addresses": [
        { "address": "2075752244" },
        { "address": "product.support@garmin.com" }
     ],
      "point": {
        "latitude": 43.8078653812408, 
        "longitude": -70.1636695861816,
        "altitude": 45,
        "gpsFix": 2,
        "course": 45,
        "speed": 50
     },
      "status": {
        "autonomous": 0,
        "lowBattery": 1,
        "intervalChange": 0,
        "resetDetected": 0
     }
   }
 ]
```
# <span id="page-10-0"></span>**Web Service**

}

Garmin uses HTTP-POST to relay inReach data traffic. You must set up a HTTP 1.1/HTTP 2.0 web service to receive this data.

# <span id="page-10-1"></span>**Request Content**

The content of each HTTP-POST is a JSON object. The object describes one or more inReach events. The content type is application/json and the length of the content is equal to the number of bytes in the JSON object. Below are examples.

POST / xxxx.xxx HTTP/1.1 Content-Type: application/json Content-Length: The length in bytes of the JSON object

# <span id="page-10-2"></span>**Example Free Text Content**

{"Version": "2.0", "Events": [{"imei":"100000000000001", "messageCode":3, "freeText":"Hello World", "timeStamp": 1323784607376, "pingbackReceived":null, "pingbackResponded":null, "addresses":[], "point":{ "latitude":43.8078653812408, "longitude":-70.1636695861816, "altitude":45, "gpsFix":2, "course":45, "speed":50 }, "status":{ "autonomous":0, "lowBattery":0 , "intervalChange":0, "resetDetected":0}}]}

# <span id="page-11-0"></span>**Example Binary Content**

{"Version":"2.0","Events":[{"payload":"VGhlIGZvcmNlIGlzIHN0cm9uZyB3aXRoIHRoaXMgb25lLg==","imei":"3 00234010571020","messageCode":64,"status":{"lowBattery":0}}]}

# <span id="page-11-1"></span>**JSON Format Differences When Using Encrypted Messaging**

If Encrypted Messaging has been enabled for the devices on an account, a different formatter is used to create the JSON data. With Encrypted Messaging enabled, *null* values are not transmitted, and any properties with *null* values will not appear in the object. When Encrypted Messaging is disabled, properties with *null* values will appear.

# <span id="page-11-2"></span>**Response**

The web service should respond to HTTP-POST sessions with a response code. A response code of 200 is considered a success. Anything else is considered a failure.

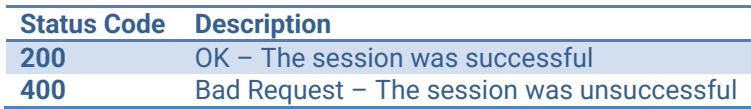

# <span id="page-11-3"></span>**Device to Device Messaging with IPC**

An important aspect of IPC is to allow for messages to be sent between two inReach devices without requiring explore.garmin.com user accounts. A message is routed to another user's device when the recipient of a message is of the form joe@inreach.yourdomain.com

When the Garmin gateway receives a message whose destination email is at the subdomain inReach.yourdomain.com, the message is forwarded via IPC Outbound to enterprise web service without sending an email. The enterprise customer's web service is then responsible for mapping the email address to an IMEI and using IPC Inbound to send the message to the recipient. If the email address cannot be mapped to an IMEI the web service should send a response to the sender informing them.

To facilitate this, the customer must enter the subdomain they wish to use into the inReach Portal Connect web page of explore.garmin.com. It is recommended that format of the email address and the subdomain name be kept as short as reasonable.

The gateway will filter out messages addressed to a registered enterprise subdomain, and not send emails.

# <span id="page-11-4"></span>**Reference**

The latest IPC Documentation is available online at the following locations.

IPC Inbound: [https://developer.garmin.com/inReach/IPC\\_Inbound.pdf](https://developer.garmin.com/inReach/IPC_Inbound.pdf)

IPC Outbound: [https://developer.garmin.com/inReach/IPC\\_Outbound.pdf](https://developer.garmin.com/inReach/IPC_Outbound.pdf)